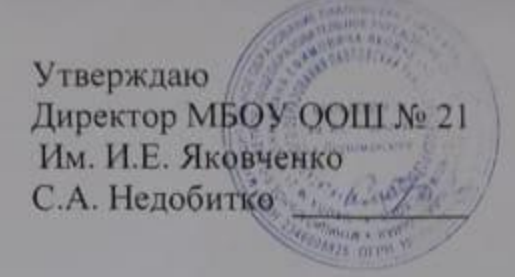

## **MEHIO** It certmospx 2022 год

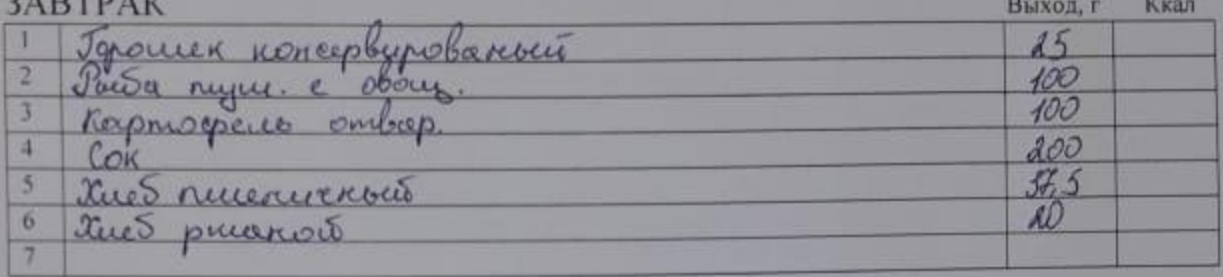

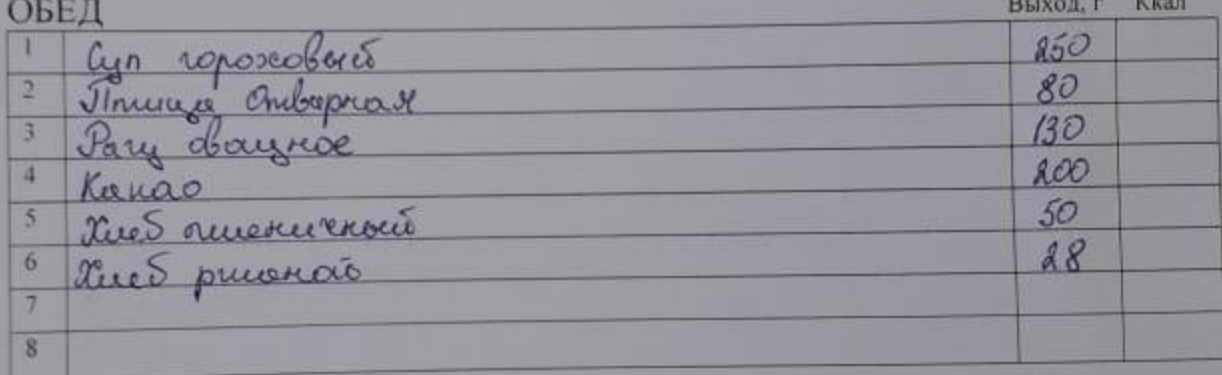

CTOMMOCTO  $67\rho$  Y/K.

Повар  $\mathcal{F}_q$ 

Г.М. Половец